CSCI 136 Data Structures & Advanced Programming

> Lecture 7 Fall 2017 Instructors: Bill & Bill

#### Last Time

- Associations
- Code Samples
	- WordFreq, Dictionary (Associations, Vectors)
- Generic Data Types
- Lab 2 Design and Strategies
- Vector Implementation

# Today: Linked Lists

- Vector Implementation continued
- Condition Checking
	- Pre- and post-conditions, Assertions
- List: A general-purpose structure
- Implementing Lists with linked structures
	- Singly and Doubly Linked Lists

#### Basic Vector<E> Methods

```
public class Vector<E> {
public Vector() \frac{1}{2} // Make a small Vector
public Vector(int initCap) // Make Vector of given capacity
public void add(E elt) // Add elt to (high) end of Vector
public void add(int i, E elt) // Add elt at position i
public E remove(E elt) // Remove (and return) elt
public E remove(int i) // Remove (and return) elt at pos i
public int capacity() // Return capacity
public int size() \frac{1}{2} Return current size
public boolean isEmpty() // Is size == 0?
public boolean contains(E elt) // Is elt in Vector?
public E get(int i) // Return elt at position i
public E set(int i, E elt) // Change value at position i
public int indexOf(E elt) // Return earliest position of elt
}
```
#### Class Vector : Basic Methods

- Much work done by few methods:
	- indexOf(E elt, int i) // find first occurrance of elt at/after pos. I
		- Used by indexOf(E elt)
		- remove methods use indexOf(E elt)
	- firstElement(), lastElement() use get(int i)
- Method names/functions in spirit of Java classes
	- indexOf has same behavior as for Strings
- Methods are straightforward except when array is full
- How do we add to a full Vector?
	- We make a new, larger array and copy values to it

# Extending the Array

- How should we extend the array?
- Possible extension methods:
	- Grow by fixed amount when capacity is reached
	- Double array when capacity is reached
- How could we compare the two techniques?
	- Run speed tests?
		- Hardware/system dependent
	- Count operations!
	- We'll do this soon

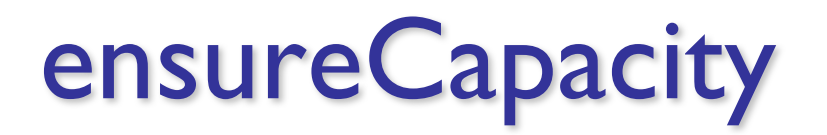

• How to implement ensureCapacity(int minCapacity)?

```
// post: the capacity of this vector is at least minCapacity
public void ensureCapacity(int minCapacity) { 
   if (elementData.length < minCapacity) { 
      int newLength = elementData.length; // initial guess
      if (capacityIncrement == 0) { 
      // increment of 0 suggests doubling (default)
         if (newLength == 0) newLength = 1;
             while (newLength < minCapacity) { 
               newLength *= 2;} 
      } else { 
      // increment != 0 suggests incremental increase 
         while (newLength < minCapacity) { 
             newLength += capacityIncrement; 
         } 
      }
```
### **ensureCapacity**

```
// assertion: newLength > elementData.length. 
   Object newElementData[] = new Object[newLength]; 
   int i;
```

```
// copy old data to array 
  for (i = 0; i < elementCount; i++) {
      newElementData[i] = elementData[i];} 
  elementData = newElementData; 
      // garbage collector will pick up old elementData
} 
// assertion: capacity is at least minCapacity
```
}

#### Pre and Post Conditions

- Recall charAt(int index) in Java String class
- What are the pre-conditions for charAt?
	- $0 \le i$  index  $\le$  length()
- What are the post-conditions?
	- Method returns char at position index in string
- We put pre and post conditions in comments above most methods

```
/* pre: 0 \leq index < length
 * post: returns char at position index
 */
public char charAt(int index) { … }
```
#### Pre and Post Conditions

- Pre and post conditions "form a contract"
- Post-condition is guaranteed if method is called when pre-condition is true
- Examples:
	- s.charAt(s.length() 1): index  $\leq$  length, so valid
	- s.charAt(s.length() + 1): index  $>$  length, not valid
- These conditions document requirements that user of method should satisfy
- But, as comments, they are not enforced

#### **Other Examples**

• Other places pre and post conditions are useful

```
// Pre: other is of type Card
// Post: Returns true if suits and ranks match
public boolean equals(Object other) {
    if ( other instanceof Card ) {
        Card oc = (Card) other;
        return this.qetRank() == oc.getRank() &&
            this.getSuit() == oc.getSuit();
    }
    else return false;
}
```
#### Assert Class

- Pre- and post-condition comments are useful as a programmer, but it would be *really* helpful to know as soon as a pre-condition is violated (and return an error)
- The Assert class (in structure5 package) allows us to programmatically check for preand post-conditions

#### Assert Class

#### The Assert class contains the methods:

public static void pre(boolean test, String message); public static void post(boolean test, String message); public static void condition(boolean test, String message); public static void fail(String message);

If the boolean test is NOT satisfied, an exception is raised, the message is printed and the program halts

### Assert Example

- Let's look in Cards With Bailey Assert
- This time, we'll use assertions to check for pre-conditions
	- Have to import structure 5. Assert (in bailey.jar)
- Use instance of to check object other in equals() method
	- This allows Java to print **useful** error messages when something is wrong

#### General Rules about Assert

- 1. State pre/post conditions in comments
- 2. Check conditions in code using "Assert"
- 3. Use Fail in unexpected cases (such as the default block of a switch statement)
- Any questions?
- From this point on:
	- You should use pre- and post-conditions
	- You are (strongly) encouraged to use assertions

## The Java assert keyword

- An alternative to Duane's Assert class
- Added in Java 1.4
- Two variants
	- assert boolean\_expression
		- Throws an AssertionError if the expression is false
	- assert boolean expression : other expression
		- In addition, prints value of other expression
- See Cards With Java Assert. java

#### Assertions Help Debug

- No need to slow down "production" code
	- Assertions are disabled at runtime by default
	- Use –enableassertions or –ea to turn on assertions

#### javac –ea AbstractCard.java

#### Pros and Cons of Vectors

#### Pros

- Good general purpose list
- Dynamically Resizeable
- Fast access to elements
	- vec.get(387425) finds item 387425 in the same number of operations regardless of vec's size

#### Cons

- Slow updates to front of list (why?)
- Hard to predict time for add (depends on internal array size)
- Potentially wasted space

Today we look at another way to store data: Linked Lists

### But First : List Interface

```
interface List {
   size()
   isEmpty()
   contains(e)
   get(i)
   set(i, e)add(i, e)remove(i)
   addFirst(e)
   getLast()
```
.

.

.

}

- Flexible interface
- Can be used to describe many different types of lists
- It's an interface...therefore it provides no implementation
- Vector implements List
- Other implementations are possible

## List Implementations

- General concept for storing/organizing data
- Vectors implement the List interface
- We now explore other List implementations
	- SinglyLinkedList
	- CircularlyLinkedList
	- **DoublyLinkedList**

### Linked List Basics

- There are two key aspects of Lists
	- Elements of the list
	- The list itself
- Visualizing lists

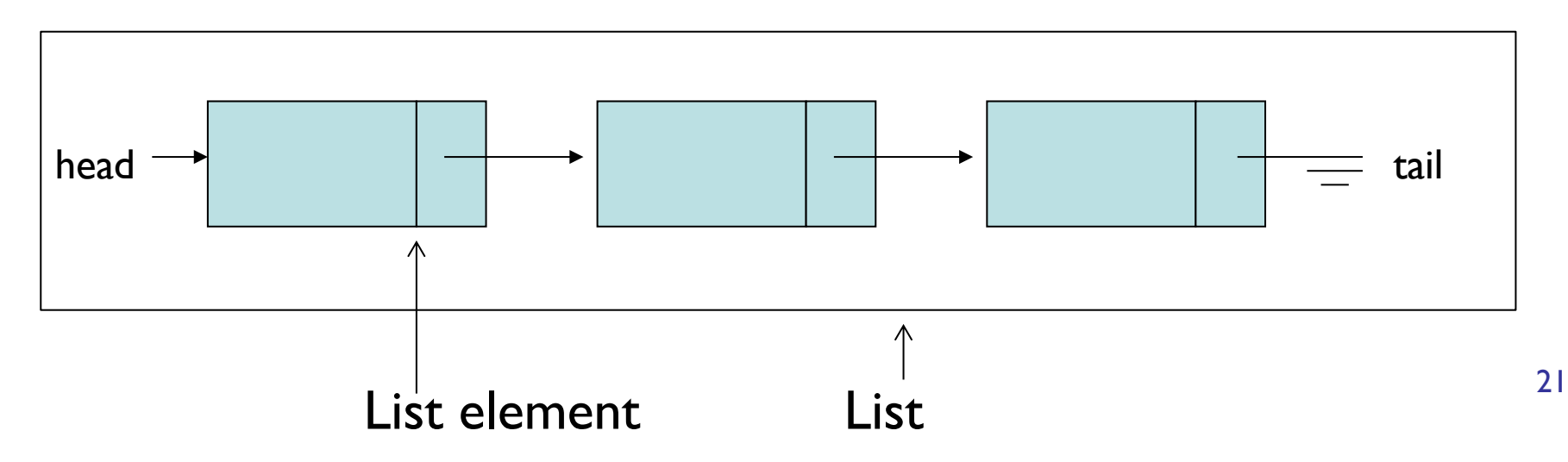

## Linked List Basics

- List nodes are recursive data structures
- Each "node" has:
	- A data value
	- A "next" value that identifies the next element in the list
	- Can also have "previous" that identifies the previous element ("doubly-linked" lists)
- What methods does Node class need?

# **SinglyLinkedLists**

- How would we implement SinglyLinkedListNode?
	- SinglyLinkedListNode = SLLN in my notes
	- SLLN = Node in the book (in  $Ch 9$ )
	- How about SinglyLinkedList?
	- SinglyLinkedList = SLL in my notes
- What would addFirst(E d) look like?
- getFirst()?
- addLast(E d)? (more interesting)
- getLast()?

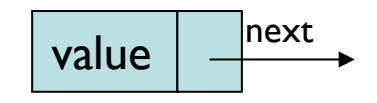

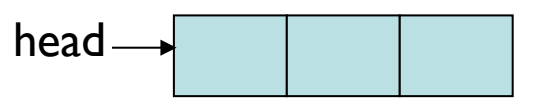